#### ICMC - USP

#### Introduction to VHDL (part 1 of 2)

Prof. Vanderlei Bonato - vbonato@icmc.usp.br

#### Summary

- History
- VHDL Structure
- Sequencial and Parallel Execution
- Signal and Variable

## Concepts

- VHDL is the VHSIC (Very High Speed Integrated Circuit) Hardware Description Language
- VHDL is an international standard specification language for describing digital hardware used by industry worldwide
- VHDL enables hardware modeling from the gate to system level
- VHDL provides a mechanism for digital design and reusable design documentation

# **History of VHDL**

- Launched in 1980
- Aggressive effort to advance state of the art
- Object was to achieve significant gains in VLSI technology
- Need for common descriptive language
- In July 1983, a team of Intermetrics, IBM and Texas Instruments were awarded a contract to develop VHDL

# **History of VHDL**

- In August 1985, the final version of the language under government contract was released: VHDL Version 7.2
- In December 1987, VHDL became IEEE Standard 1076-1987 and in 1988 an ANSI approved standard
- In September 1993, VHDL was restandardized to clarify and enhance the language (IEEE Standard 1076-1993)
- Since then there has been many other VHDL standard revision

## **How about Quartus II**

- The Quartus II software supports a subset of the constructs defined by the IEEE Std 1076-1987, and IEEE Std 1076-1993, and IEEE Std 1076-2008
  - It supports only those constructs that are relevant to logic synthesis
- The Quartus II 11.1 software contains
   support for VHDL 2008: IEEE Std 1076-2008
- The Quartus II software also supports the packages defined by these patterns

## Why Use VHDL?

- Provides technology independence
- Describes a wide variety of digital hardware
- Eases communication through standard language
- Allows for better design management
- Provides a flexible design language

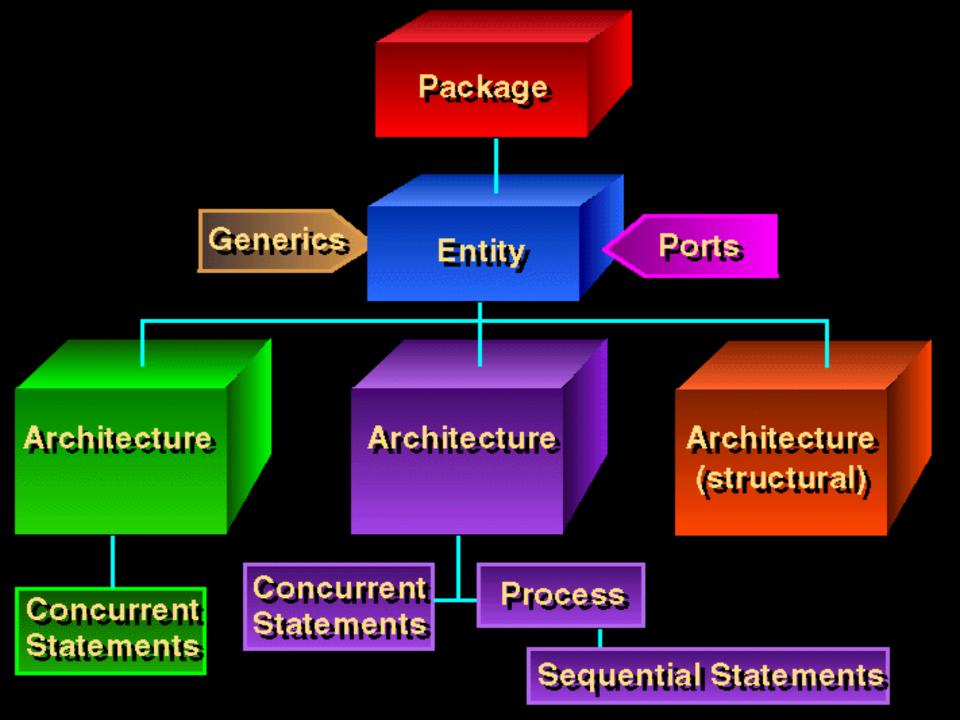

# **VHDL Design Process**

- Problem: design a single bit half adder with carry and enable
- Specifications
  - Passes results only on enable high
  - Passes zero on enable low
  - Result gets x plus y
  - Carry gets any carry of x plus y

## **Entity Declaration**

- An entity declaration describes the interface of the component
- PORT clause indicates input and output ports
- An entity can be thought of as a symbol for a component
- <u>Generics</u> may be added for readability, maintenance and configuration

#### **Entity Declaration**

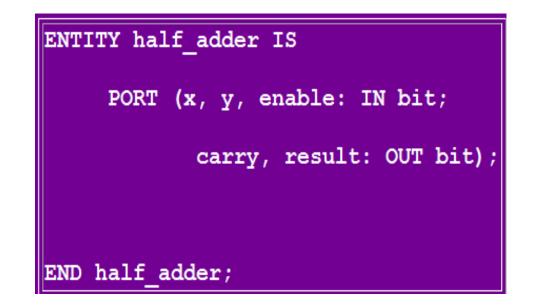

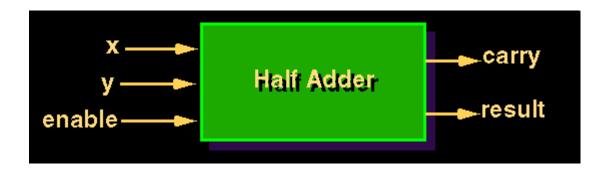

#### **Architecture Declaration**

- <u>Architecture</u> declarations describe the operation of the component
- Many architectures may exist for one entity, but only one may be active at a time
- An architecture is similar to a schematic of the component

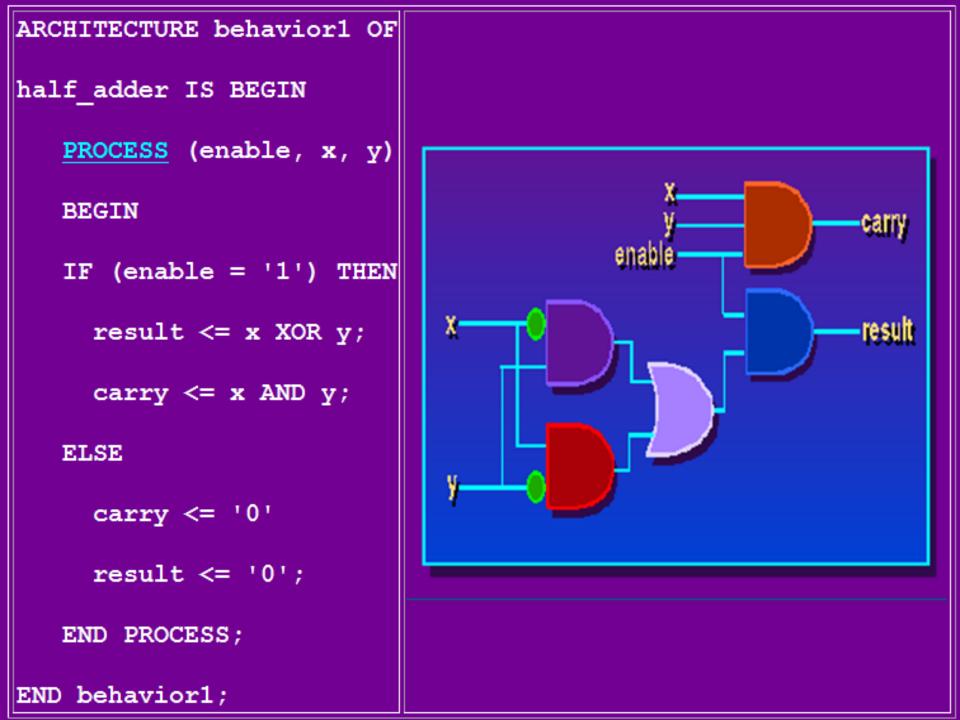

#### Packages and Libraries

- User defined constructs declared inside <u>architectures</u> and <u>entities</u> are not visible to other entities
  - <u>Subprograms</u>, user defined data <u>types</u>, and <u>constants</u> can not be shared
- Packages and libraries provide the ability to reuse constructs in multiple entities and architectures
- An important VHDL library is the IEEE library. This package provides a set of user-defined datatypes and conversion functions that should be used in VHDL designs.
  - LIBRARY ieee;
  - USE ieee.std\_logic\_1164.ALL;

#### **Sequential and Concurrent Statements**

- VHDL provides two different types of execution: sequential and concurrent
- Different types of execution are useful for modeling of real hardware
  - Supports various levels of abstraction
- Sequential statements view hardware from a "programmer" approach
- Concurrent statements are order-independent and asynchronous

#### **Sequential Statements**

- Sequential statements run in top to bottom order
- Sequential execution most often found in behavioral descriptions
- Statements inside PROCESS execute sequentially

#### **Concurrent Statements**

- All concurrent statements occur simultaneously
- How are concurrent statements processed?
- Simulator time does not advance until all concurrent statements are processed
- Some concurrent statements
  - Block, process, assert, signal assignment, procedure call, component instantiation

## **VHDL Processes**

- Assignments executed sequentially
- Sequential statements
  - {<u>Signal</u>, <u>variable</u>} assignments
  - Flow control
    - <u>if</u> <condition> then <statements> else <statements> end if;
    - <u>for</u> <range> loop <statements> end loop; <u>while</u> <condition> loop <statements> end loop;
    - <u>case</u> <condition> is when <value> => <statements>; when <value> => <statements>; when others => <statements>; end case;
  - <u>Wait</u> on <signal> until <expression> for <time>;
  - <u>Assert</u> <condition> report <string> severity <level>;

#### **VHDL Processes**

A VHDL process statement is used for all behavioral descriptions

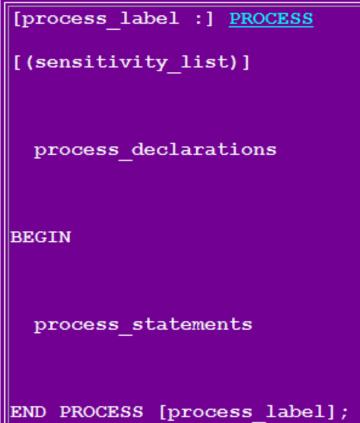

#### **Process Example - Carry Bit**

```
Carry: <u>PROCESS</u>(A, B, Cin)
BEGIN
 IF (A = '1' \text{ and } B = '1') THEN
      Cout <= '1';
  ELSIF (A = '1' \text{ and } Cin = '1') THEN
      Cout <= '1';
  ELSIF (B = '1' and Cin = '1') THEN
     Cout <= '1';
  ELSE
     Cout <= '0';
  END IF;
END PROCESS Carry;
```

#### A Design Example: 8-bits Register with asynchronous clear

```
LIBRARY ieee;
USE ieee.std logic 1164.all;
ENTITY reg8 IS
    PORT (clock, rst : IN BIT;
          D: IN STD LOGIC VECTOR(7 DOWNTO 0);
          Q: OUT STD LOGIC VECTOR (7 DOWNTO 0));
END req8;
ARCHITECTURE behavior OF reg8 IS
BEGIN
    register8: PROCESS (clock,rst)
    BEGIN
        IF rst = 0^{THEN}
            O <= "00000000";
        ELSIF clock'EVENT AND clock ='1' THEN
           O \leq D;
        END IF;
    END PROCESS register8;
END behavior;
```

## **A Design Example: 2-bits Counter**

ENTITY count2 IS PORT (clock : IN BIT; q1, q0: OUT BIT); END count2;

ARCHITECTURE behavior OF count2 IS

```
BEGIN
```

```
count up: <u>PROCESS</u> (clock)
<u>VARIABLE</u> count value: NATURAL := 0;
```

## **Signals vs Variables**

- Variables
  - Used for local storage of data
  - Generally not available to multiple <u>components</u> and <u>processes</u>
  - All variable assignments take place immediately
  - Variables are more convenient than signals for the storage of data
  - Variables may be made global
- Signals
  - Used for communication between <u>components</u>
  - Signals can be seen as <u>real</u>, <u>physical</u> signals
  - Some delay must be incurred in a signal assignment

## Assignments

| ARCHITECTURE test1 OF         |                                         |
|-------------------------------|-----------------------------------------|
| test_mux IS                   | ARCHITECTURE test2 OF test_mux IS BEGIN |
| <u>SIGNAL</u> a : BIT := '1'; | PROCESS (result)                        |
| SIGNAL b : BIT := '0';        | VARTABLE A · BIT ·= '1':                |
| BEGIN                         | VARIABLE b : BIT := '0';                |
|                               | BEGIN                                   |
| more statements               | more statements                         |
| a <= b;                       | a := b;                                 |
| b <= a;                       | b := a;                                 |
| more statements               | more statements                         |
|                               | END PROCESS;                            |
| END test1;                    | END test2;                              |

## Signal x Variable Behaviour

```
ENTITY aulavhdl IS
  PORT (clock, data_in : IN BIT;
      r_v, r_s, r_s_par: OUT BIT);
END aulavhdl;
ARCHITECTURE behavior OF aulavhdl IS
  signal a_s, a_s_par: BIT := '0';
BEGIN
  PROCESS (clock)
     variable a v: BIT := '0';
  BEGIN
     IF clock='1' THEN
        a v := data in;
        r v \leq a v;
       a_s <= data in;
        r s <= a s;
     END IF;
  END PROCESS;
  a_s_par <= data_in;
  r_s_par <= a_s_par;
END behavior;
```

#### **Signal x Variable Behaviour**

- Percebam a diferença de comportamento do "signal" dentro e fora do processo!
- Quanto a "variable" não há surpresa, pois é utilizada somente dentro do processo

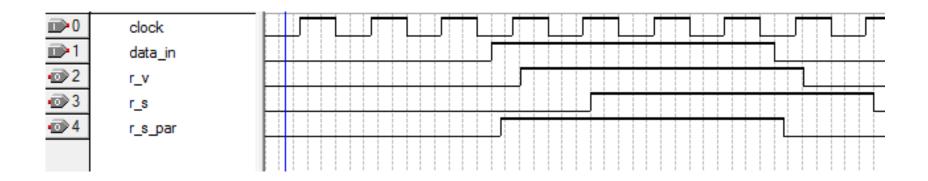

#### References

- Pedroni, Volnei A. Circuit Design with VHDL, MIT Press, 2004
- DARPA/Tri-Services RASSP Program
  - <u>http://www.vhdl.org/rassp/</u>
- Brown, S. and Vranesic, Z. Fundamentals of Digital Logic with VHDL Design, 2<sup>nd</sup> Ed., P. 939, 2005.